## **Einführung in die Programmierung für Physiker**

## **Die Programmiersprache C – Strukturen ("struct ...")**

Marc Wagner

Institut für theoretische Physik Johann Wolfgang Goethe-Universität Frankfurt am Main

WS 2013/14

## **Strukturen**

- Eine **Struktur** (**structure**) ist eine Gruppierung mehrerer Variablen zu einem neuen Datentyp; die Variablen können unterschiedlichen Datentyps sein.
- Strukturen dienen der Organisation konzeptionell zusammengehöriger Variablen; sie vereinfachen die Programmierung und erhöhen die Lesbarkeit von Programmcode.
- Syntax (Definition einer Struktur):
	- **struct** tag **{** type1 name1**;** type2 name2**; ... };**
	- tag bezeichnet den Namen der Struktur (**Etikett**, **structure tag**).
	- type1 name1 bezeichnet Datentyp und Namen der ersten Variable der Struktur (**Komponente**, **member**).
	- type2 name2 bezeichnet Datentyp und Namen der zweiten Variable der Struktur (**Komponente**, **member**).
	- $\bullet$  ...
- Nach einer solchen Strukturdefinition bildet **struct** tag einen eigenen Datentyp, kann syntaktisch also analog zu **int**, **double**, etc. verwendet werden; z.B. kann mit **struct** tag name**;** eine Variable vom Datentyp **struct** tag und mit Namen name definiert werden.
- Auf die Komponenten einer Struktur kann mit. zugegriffen werden, z.B. name.name1, name.name2, ...
- · Beispiel: Struktur für 2-komponentige Vektoren und einige zugehörige Funktionen ...

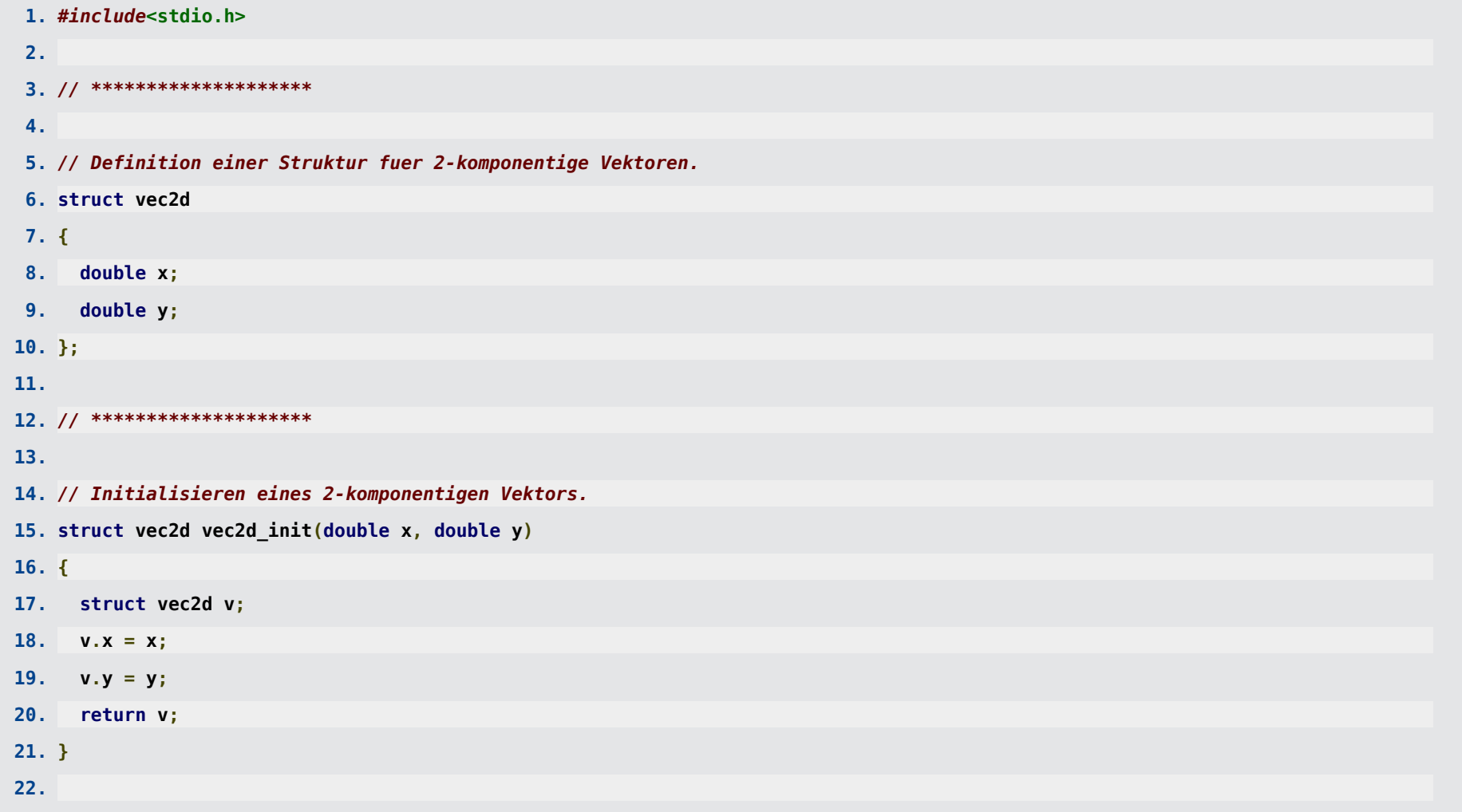

```
23. // ********************
24.
25. // Ausgabe eines 2-komponentigen Vektors.
26. void vec2d_print(struct vec2d v)
27. {
28. printf("( %+.2lf , %+.2lf )\n", v.x, v.y);
29. }
30.
31. // ********************
32.
33. // Addition zweier 2-komponentiger Vektoren.
34. struct vec2d vec2d_add(struct vec2d v1, struct vec2d v2)
35. {
36. struct vec2d v;
37. v.x = v1.x + v2.x;
38. v.y = v1.y + v2.y;
39. return v;
40. }
41.
42. // ********************
43.
44. // ... (Weitere Funktionen fuer 2-komponentige Vektoren.)
45.
46. // ********************
47.
48. int main(void)
49. {
```
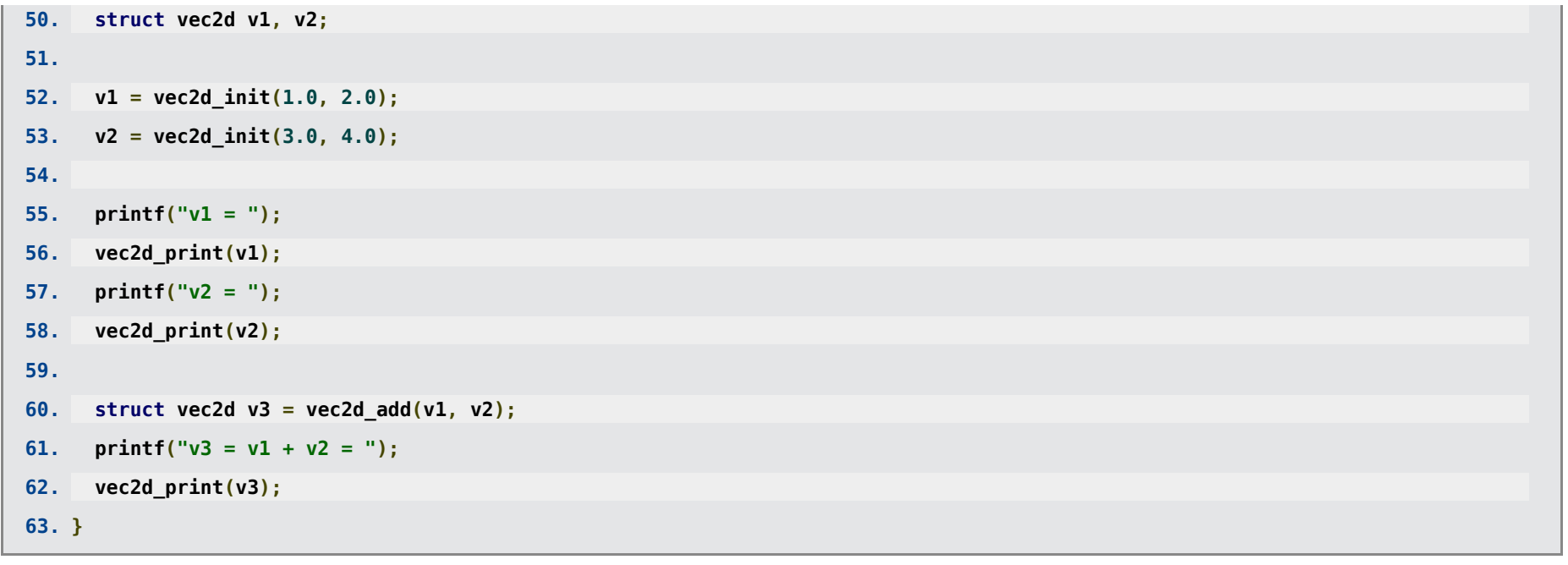

```
v1 = ( +1.00 , +2.00 )
v2 = ( +3.00 , +4.00 )
v3 = v1 + v2 = ( +4.00 , +6.00 )
```
Strukturen können nicht mit Vergleichsoperatoren verglichen werden.

```
43. ...
44. int main(void)
45. {
46. struct vec2d v1, v2;
47.
48. v1 = vec2d_init(1.0, 2.0);
49. v2 = vec2d_init(3.0, 4.0);
50.
```

```
51. if(v1 == v2) // Liefert einen Fehler beim Kompilieren.
52. printf("v1 ist gleich v2.\n");
53. else
54. printf("v1 ist ungleich v2.\n");
55. }
```

```
mwagner@laptop-tigger:~/lecture_ProgPhys/slides/tmp$ g++ -o prog prog.c
prog.c: In Funktion "int main()":
prog.c:60:12: Fehler: keine Übereinstimmung für "operator==" in "v1 == v2"
mwagner@laptop-tigger:~/lecture_ProgPhys/slides/tmp$ gcc -o prog prog.c
prog.c: In Funktion "main":
prog.c:60:9: Fehler: Ungültige Operanden für binäres == (haben "struct vec2d" und "struct vec2d")
```
Ausweg: Benutze eine selbstgeschriebene "Vergleichsfunktion" an Stelle des Vergleichsoperators **==**.

```
43. ...
44. // Vergleich (==) zweier 2-komponentiger Vektoren.
45. int vec2d_is_eq(struct vec2d v1, struct vec2d v2)
46. {
47. return (v1.x == v2.x) && (v1.y == v2.y);
48. }
49.
50. // ********************
51.
52. int main(void)
53. {
54. struct vec2d v1, v2;
55.
56. v1 = vec2d_init(1.0, 2.0);
```

```
57. v2 = vec2d_init(3.0, 4.0);
58.
59. if(vec2d_is_eq(v1, v2))
60. printf("v1 ist gleich v2.\n");
61. else
62. printf("v1 ist ungleich v2.\n");
63. }
```
**v1 ist ungleich v2.**

Werden Zeiger auf Strukturen verwendet, kann auch mit **->** auf die Komponenten zugegriffen werden.

```
51. ...
52. // Vertauschen zweier 2-komponentiger Vektoren.
53. void vec2d_swap(struct vec2d *pv1, struct vec2d *pv2)
54. {
55. double tmp;
56.
57. tmp = pv1->x; // Aequivalent zu "tmp = (*pv1).x;", nicht aber zu "tmp = *pv1.x;".
58. pv1->x = pv2->x;
59. pv2->x = tmp;
60.
61. tmp = pv1->y;
62. pv1->y = pv2->y;
63. pv2->y = tmp;
64. }
65.
```
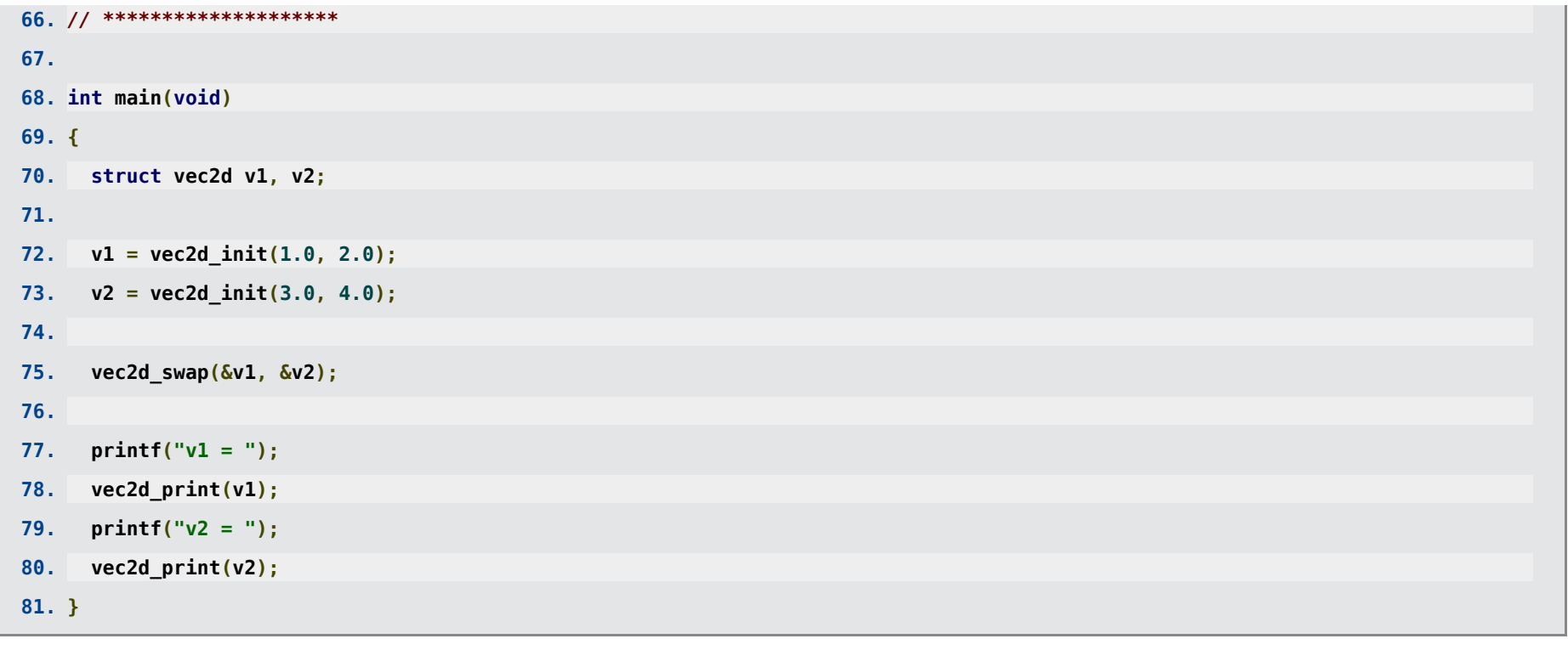

 $\begin{array}{ccc} v1 = ( +3.00 , +4.00 ) \\ v2 = ( +1.00 , +2.00 ) \end{array}$ 

• Mit typedef type name; kann dem Datentyp type der neue Datentypname name zugewiesen werden; besonders bei Strukturen bietet sich die Definition eines kürzeren äquivalenten Dateitypnamens an.

```
1. #include<stdio.h>
2.3. / / **********************
4.
```
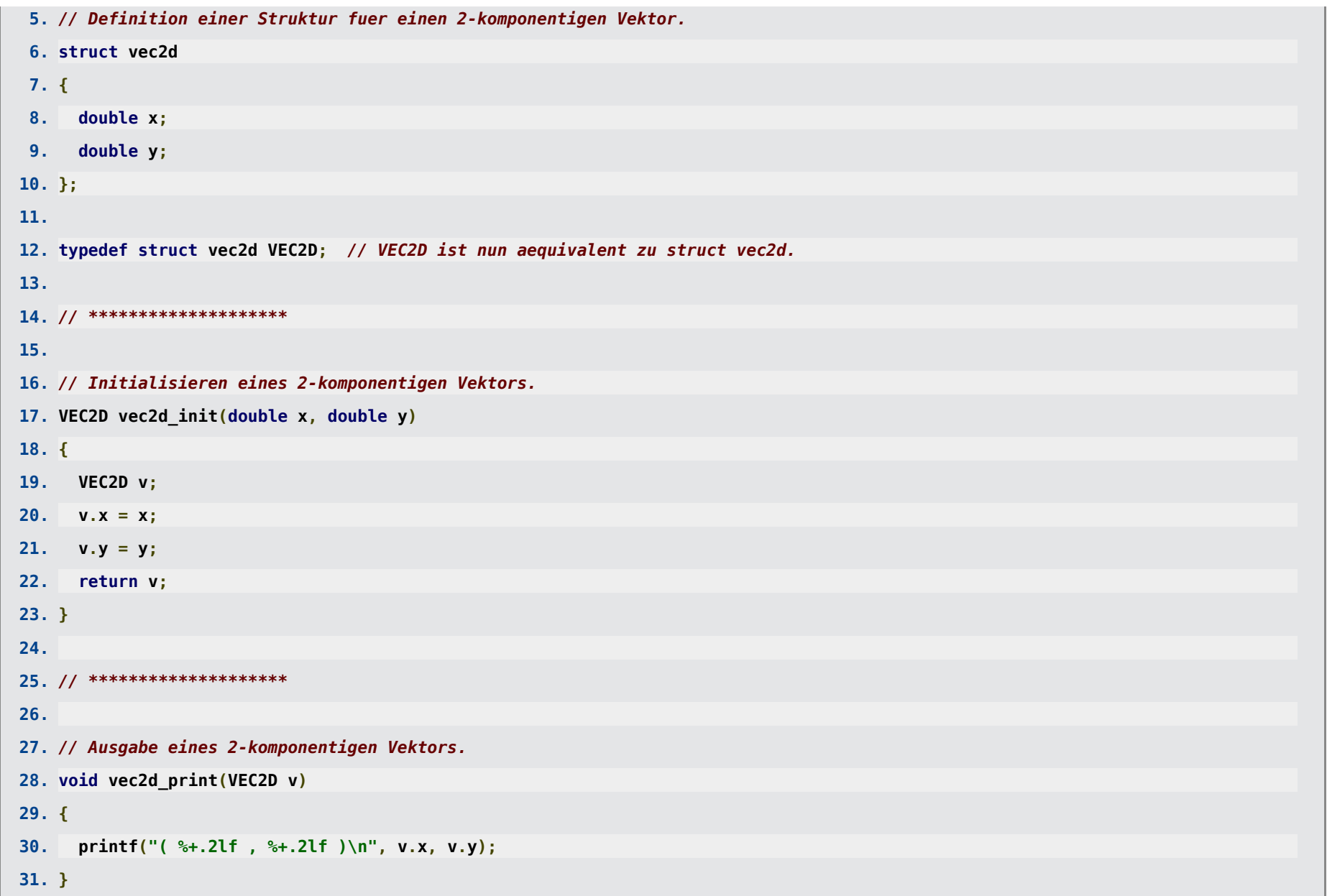

**32. 33. // \*\*\*\*\*\*\*\*\*\*\*\*\*\*\*\*\*\*\*\* 34. 35. // Addition zweier 2-komponentiger Vektoren. 36. VEC2D vec2d\_add(VEC2D v1, VEC2D v2) 37. { 38. VEC2D v; 39. v.x = v1.x + v2.x; 40. v.y = v1.y + v2.y; 41. return v; 42. } 43. 44. // \*\*\*\*\*\*\*\*\*\*\*\*\*\*\*\*\*\*\*\* 45. 46. // Vergleich (==) zweier 2-komponentiger Vektoren. 47. int vec2d\_is\_eq(VEC2D v1, VEC2D v2) 48. { 49. return (v1.x == v2.x) && (v1.y == v2.y); 50. } 51. 52. // \*\*\*\*\*\*\*\*\*\*\*\*\*\*\*\*\*\*\*\* 53. 54. // Vertauschen zweier 2-komponentiger Vektoren. 55. void vec2d\_swap(VEC2D \*pv1, VEC2D \*pv2) 56. { 57. double tmp; 58.**

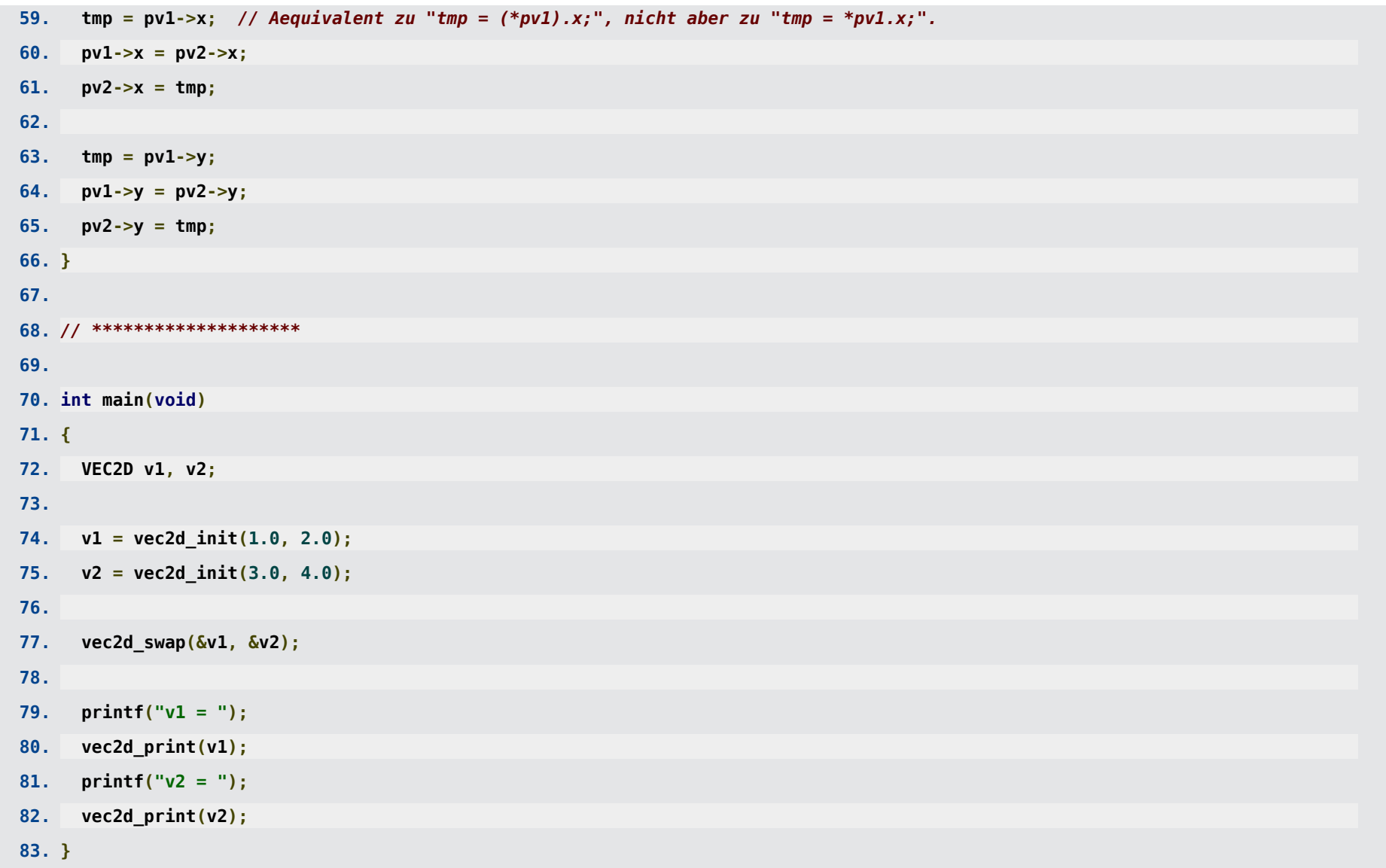

## **Anwendung: Einfach verkettete Listen**

- Zur Verwaltung einer zunächst unbekannten Menge von Daten (z.B. Namen, Messergebnisse, etc.) ist ein statisches Array ungeeignet.
- Auch ein dynamisch angelegtes Array ist nicht ideal, wenn z.B. häufig Daten hinzugefügt werden; dann müsste jedes Mal ein entsprechend vergrößerter Speicherbereich angelegt werden und die existierenden Daten müssten in diesen neuen Speicherbereich kopiert werden (**sehr ineffizient**).
- Häufig werden für solche Probleme Listen eingesetzt.
- **Einfach verkettet Liste**:
	- Jedes Listenelement entspricht einer Struktur, die die Daten eines Elements (z.B. bei einem Messergebnis den Messwert, das Datum, eine Bemerkung, etc.) enthält, sowie einen Zeiger auf das nächste Listenelement.
	- Der Zeiger des letzten Listenelements besitzt den Wert **NULL**.
	- Die Liste entspricht einem Zeiger auf deren erstes Element; über den Zeiger des ersten Elements kann dann auf das Zweite zugegriffen werden, über den Zeiger des zweiten Elements kann dann auf das Dritte zugegriffen werden, etc.
	- Eine leere Liste ist ein Zeiger auf ein Listenelement, der den Wert **NULL** besitzt.

· Das Einfügen eines neuen bzw. Löschen eines existierenden Listenelements ist sehr effizient; lediglich Speicherplatz für ein Element muss dynamisch angefordert bzw. freigegeben werden.

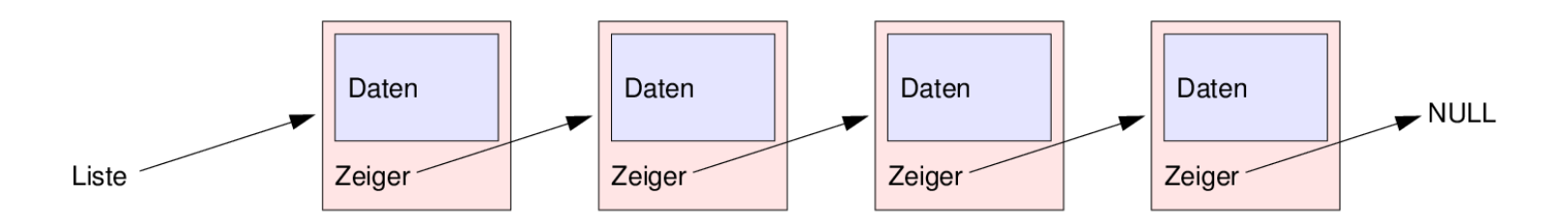

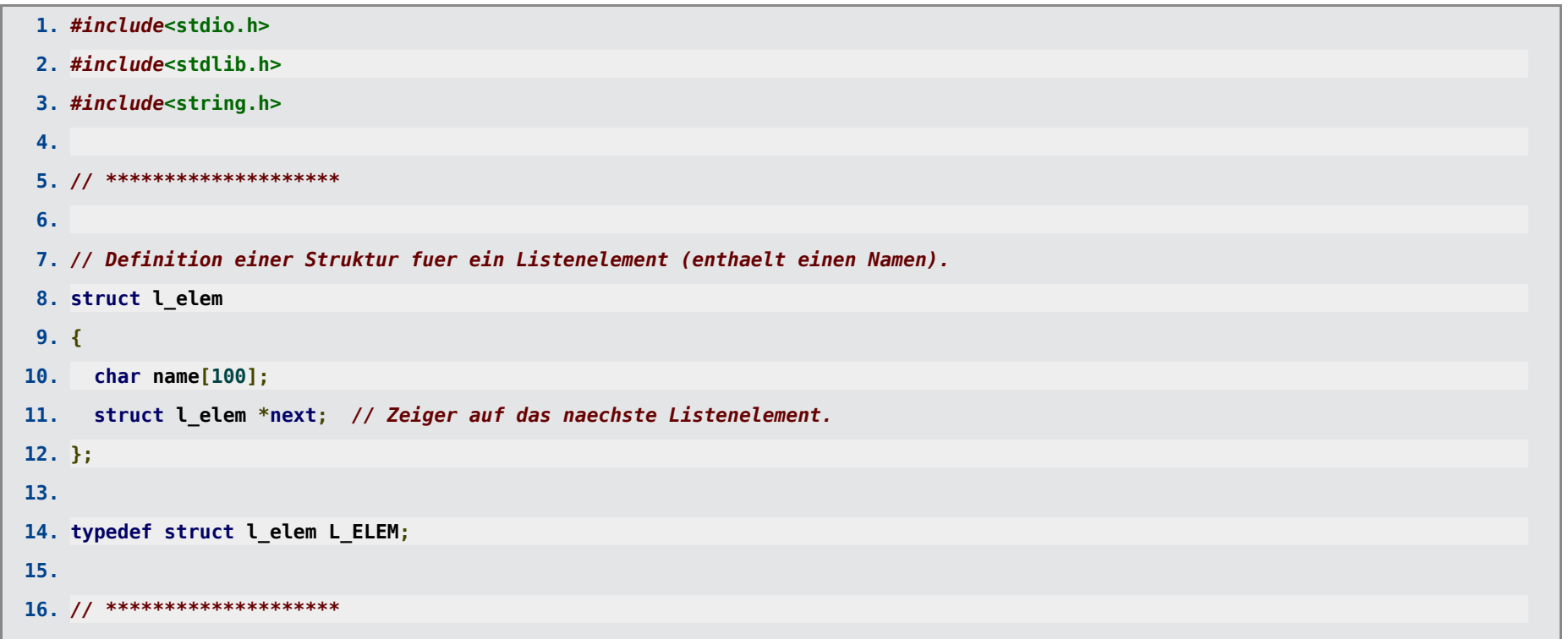

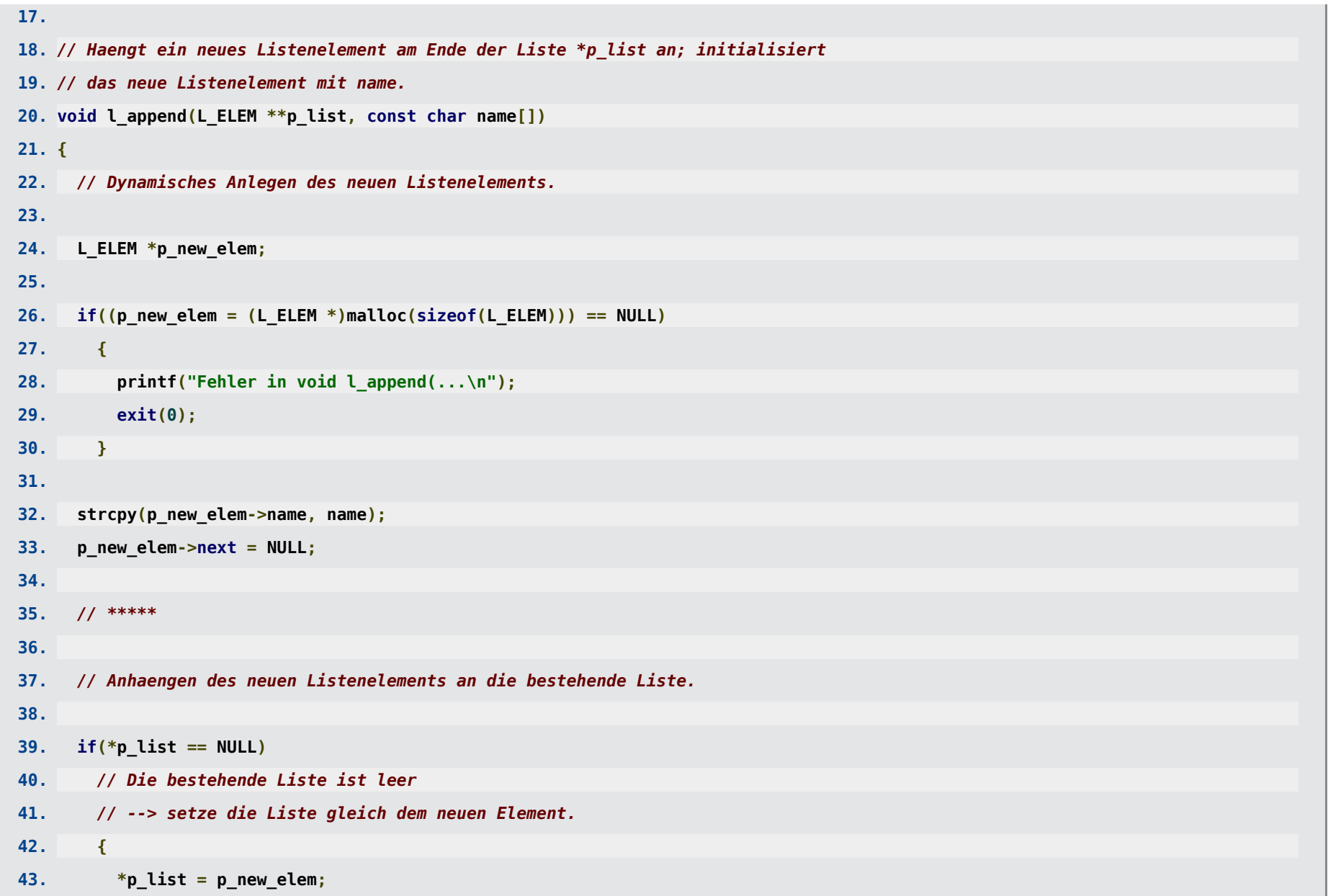

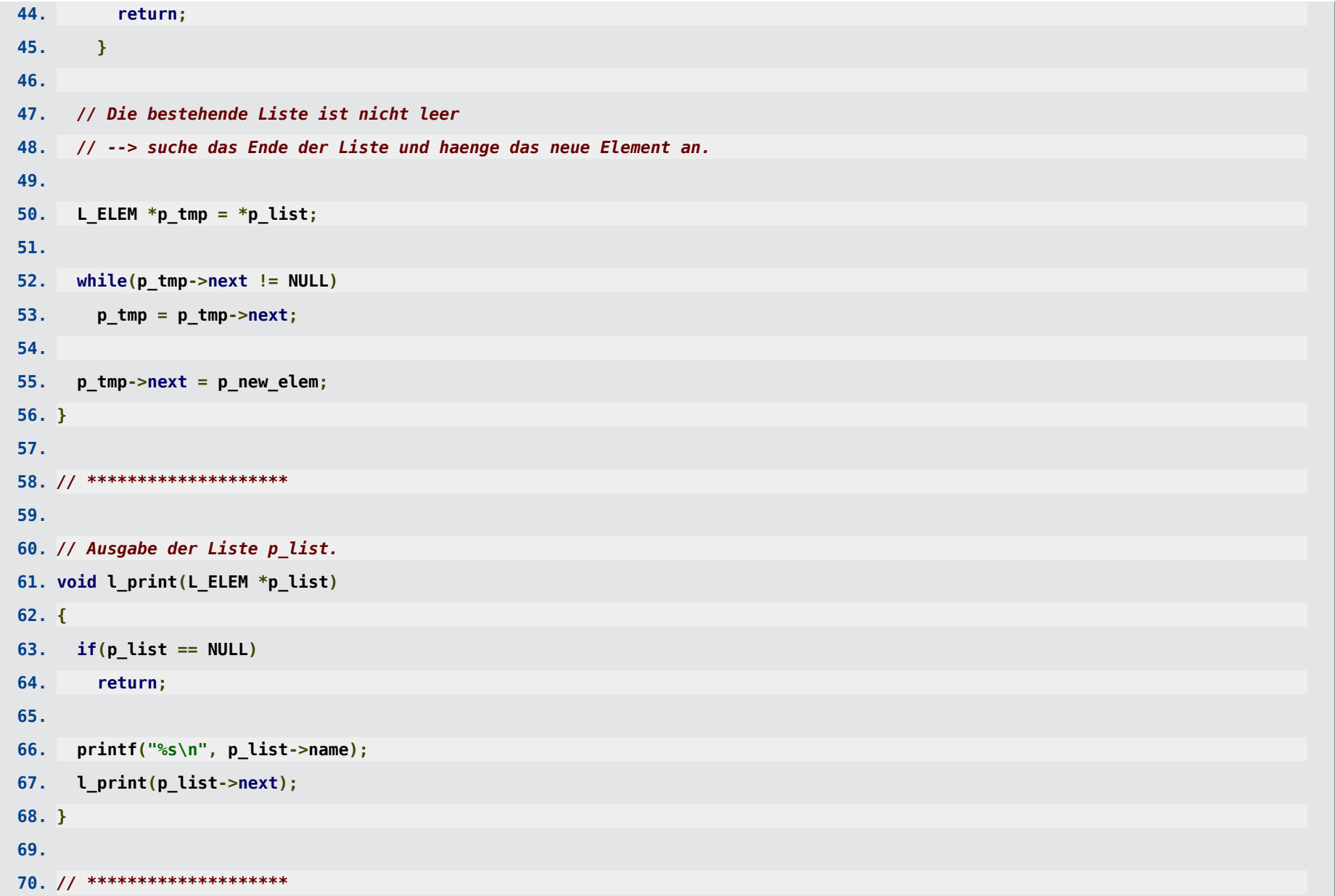

```
71.
72. // Loescht das index-te Element aus der Liste.
73. void l_delete(L_ELEM **p_list, int index)
74. {
75. int i1;
76.
77. if(index == 0)
78. // Loeschen des 0-ten Listenelements (index == 0).
79. {
80. if(*p_list == NULL)
81. {
82. printf("Fehler in void l delete(...\n");
83. exit(0);
84. }
85.
86. L_ELEM *p_del = *p_list; // Das zu loeschende Element.
87. *p_list = (*p_list)->next; // Die Liste wird zu einem Zeiger auf das 1-te Listenelement.
88. free(p_del); // Freigeben des Speichers.
89. }
90. else
91. // Loeschen eines Listenelements, das nicht am Anfang der Liste steht (index >= 1).
92. {
93. L ELEM *p tmp = *p list;
94.
95. for(i1 = 0; i1 < index-1; i1++)
96. {
97. if(p_tmp == NULL)
```
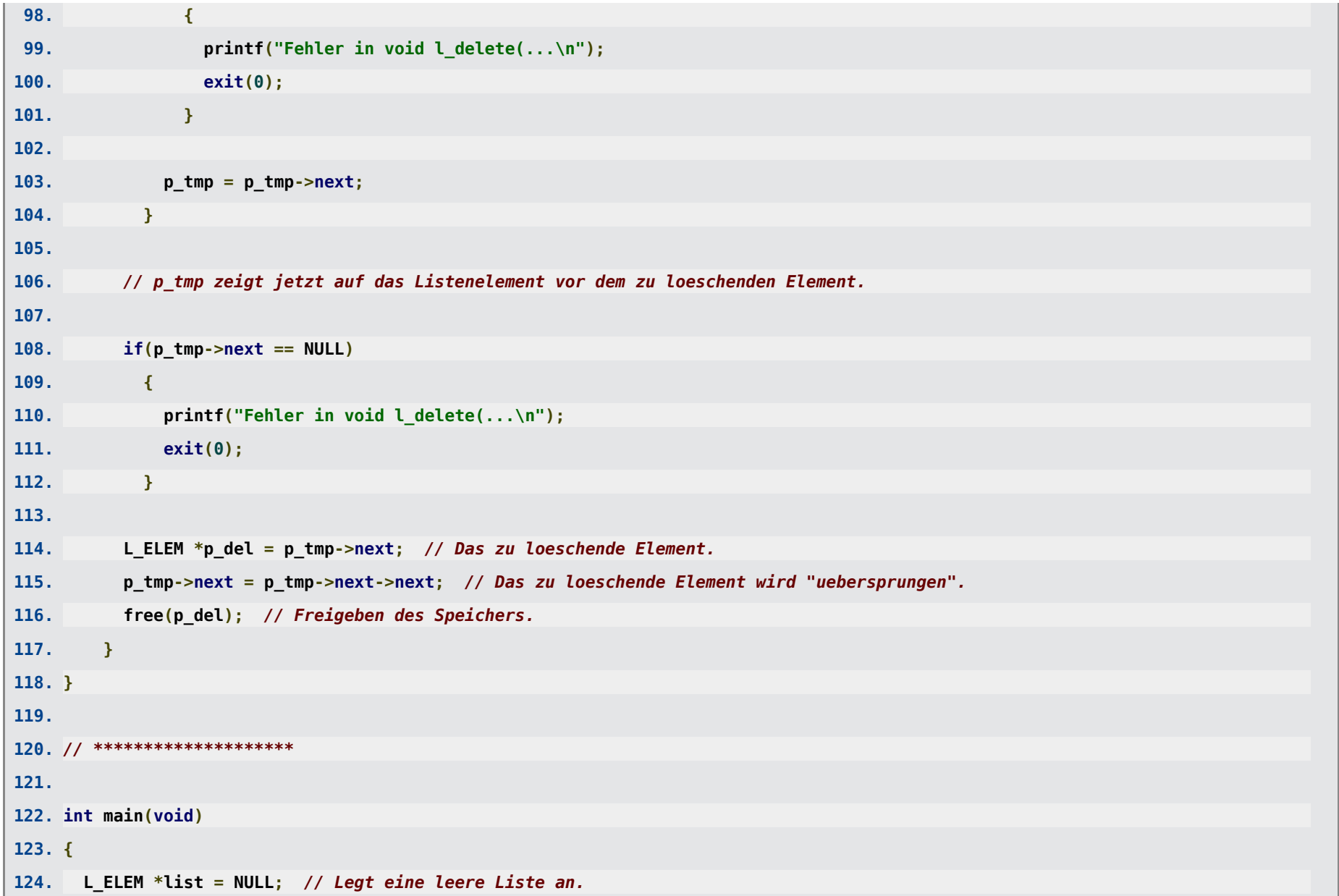

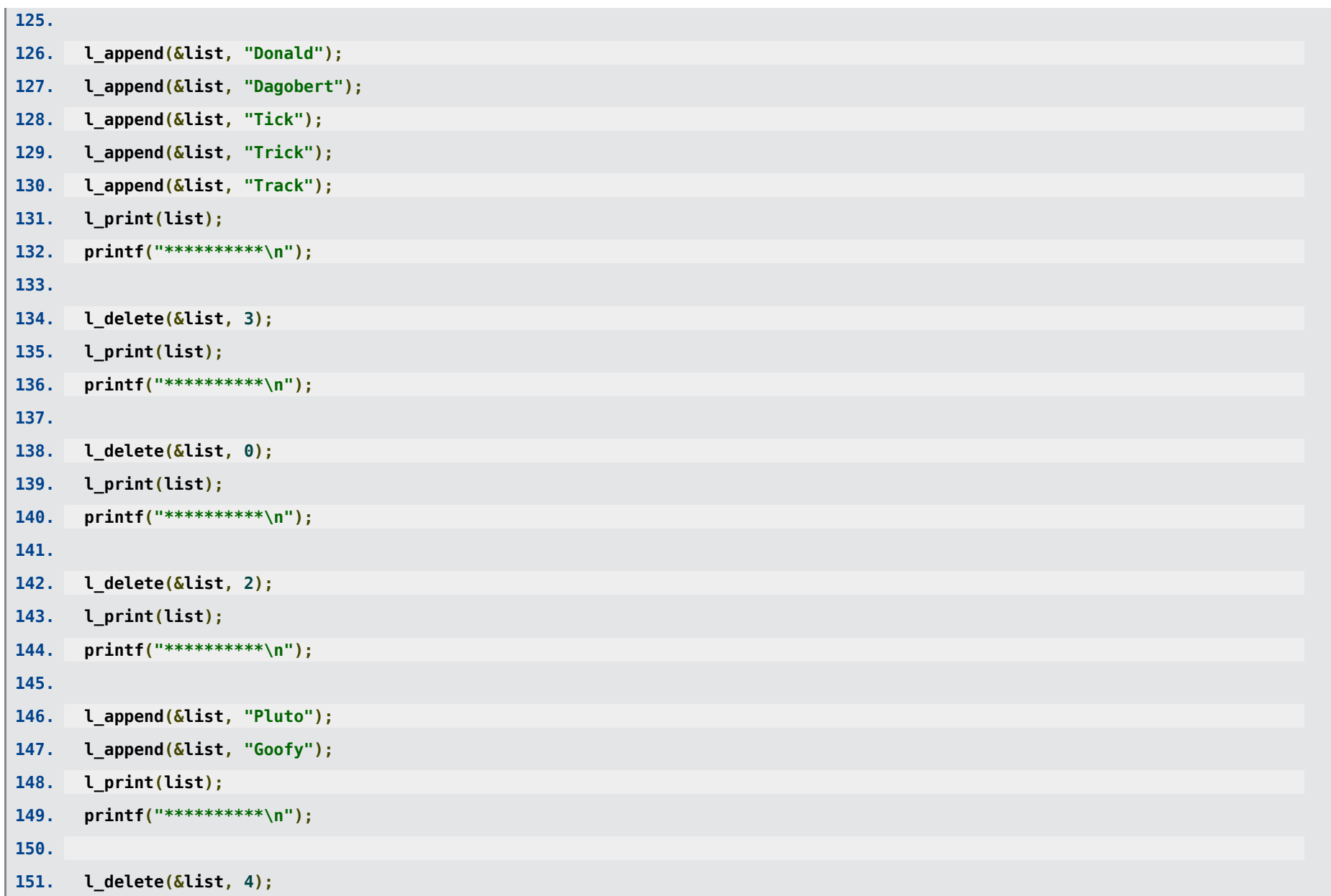

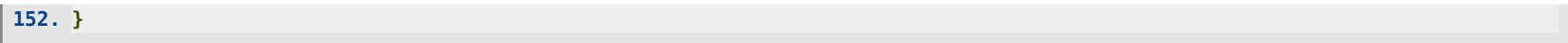

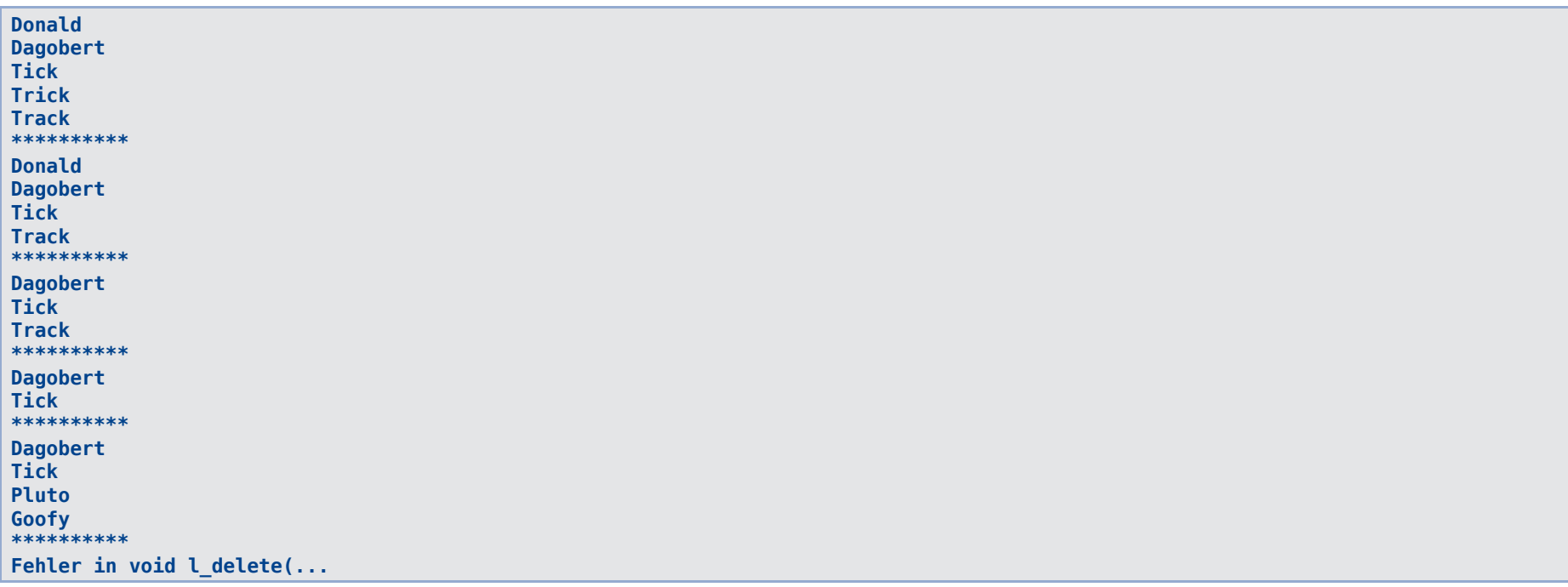

- **Hausaufgabe:** Schreibe weitere Funktionen für einfach verkettete Listen, z.B.
	- Einfügen eines neuen Elements an einer bestimmten Position,
	- Kopieren einer Liste,
	- Umdrehen einer Liste,
	- $\bullet$ ...